## GETTING THE MOST OUT OF YOUR FACEBOOK PAGE

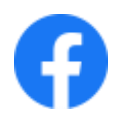

## **INVITING PEOPLE TO LIKE YOUR PAGE**

Under all of the posts on your page are the number of people who have liked that post. When you click on the number of Likes you will be brought to a list of names. Where possible, click Invite when it is beside the name. This sends a direct invitation to that person to Like your page.

**Invite**

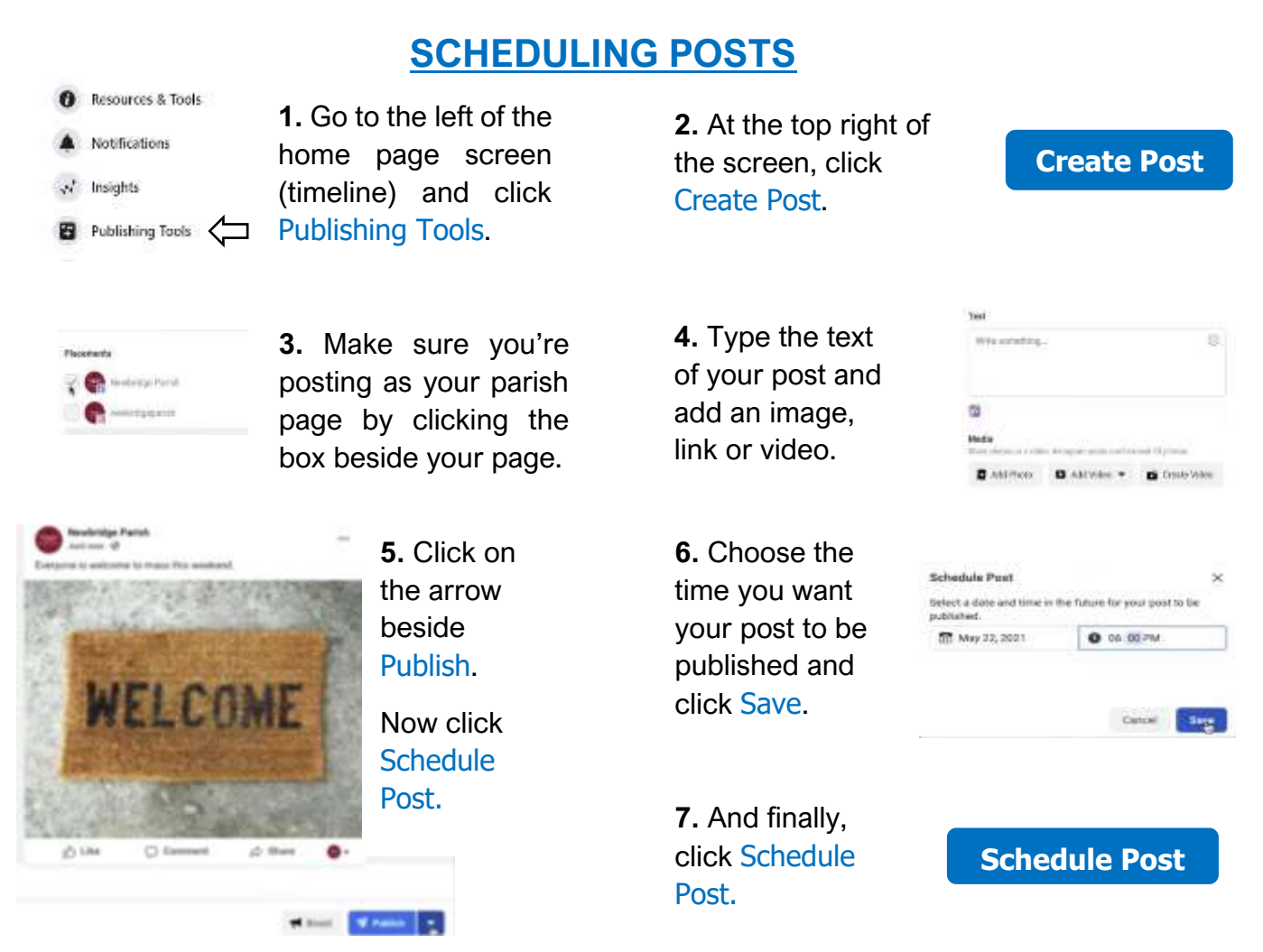

## **TIPS**

- $\checkmark$  Avoid publishing mishaps always check spelling and grammar before posting.
- $\checkmark$  Add a recognisable profile picture an image that is associated with your parish.
- $\checkmark$  Choose an engaging cover photo showing the life of your parish or some useful information such as parish contact info.
- $\checkmark$  Post photos and videos to your timeline.
- $\checkmark$  Pin important posts to the top of your page.
- ✓ Monitor and respond to comments on your page and any private messages that you may receive.
- $\checkmark$  Promote your page to generate more followers.
- $\checkmark$  All admins on your page must should come to an agreement on what should be posted on your parish page and more so what should **not** be posted!
- $\checkmark$  Play around with Facebook yourself, become familiar with it and don't be afraid to make mistakes and learn new things as you go along.